االسـبوع الثامـــن

# **أنظمة الملفـات )File Systems(**

**الملفــات )Files ):**

**يتضمن هذا الموضوع وجهة نظر المستخدم . تسمية الملف ( name File ( :**

عندما تنشىء عملية ما ملفاً ، فإنها تعطيه اسماً. عندما تنتهي العملية يبقى الملف موجوداً ويمكن الوصول إليه من قبل عملية أخرى باستخدام اسمه .

تختلف تفاصيل قواعد تسمية الملفات من نظام إلى آخر ، لكن جميع أنظمة التشغيل الحالية تسمح " بتسمية الملفات بسالسل من حرف إلى ثمانية حروف . وبالتالي ، تعتبر " احمد " و " المعهد " و computer "و " fr " أسماء ملفات صالحـة ، وغالبا تكون األرقام والرموز الخاصة مسموحة ، لذلك تعتبر الأسماء "2 " و " احمد4 " و "!computer " مقبولة غالبا . تدعم العديد من أنظمة التشغيل أسماء طويلة حتى )255 حرف ورمز ورقم ( .

تفرق بعض أنظمة التشغيل بين الأحرف الكبيرة والصغيرة ، بينما لا تميز بينهما أنظمة أخرى . يصنف (UNIX) في المجموعة الأولى بينما يصنف (MS-DOS) في الثانية . لذلك يمكن في (UNIX) وجود ثلاثة ملفات بالأسماء  $\,$ maria و MARIA و MARIA . أما في (MS-DOS) فتشير جميع هذه األسماء إلى نفس الملف.

تدعم العديد من أنظمة التشغيل أسماء ملفات ذات جزأين ، حيث تفصل ما بيـن الجزأين نقطة كمـا في computer.c . يسمى الجزء الذي يلي النقطة بامتداد الملف ( File Extension ) وعادة ما يدل على خاصية معينة للملف . مثال ، يتألف اسم الملف في )DOS-MS )من 1 إلى 8 حرف أو رمز أو رقم باإلضافة إلى امتداد اختياري من 1 إلى 3 حرف أو رمز أو رقم . وقد يمتلك الملف امتدادين أو أكثر كما في )UNIX )فمثال، z.c.prog حيث تستخدم z للداللة على أن الملف قد ضغط باستخدام خوارزمية ) zip ) للضغط .

# **الجدول )1( يبين بعض امتدادات الملفات األكثر شهرة ومعانيها**

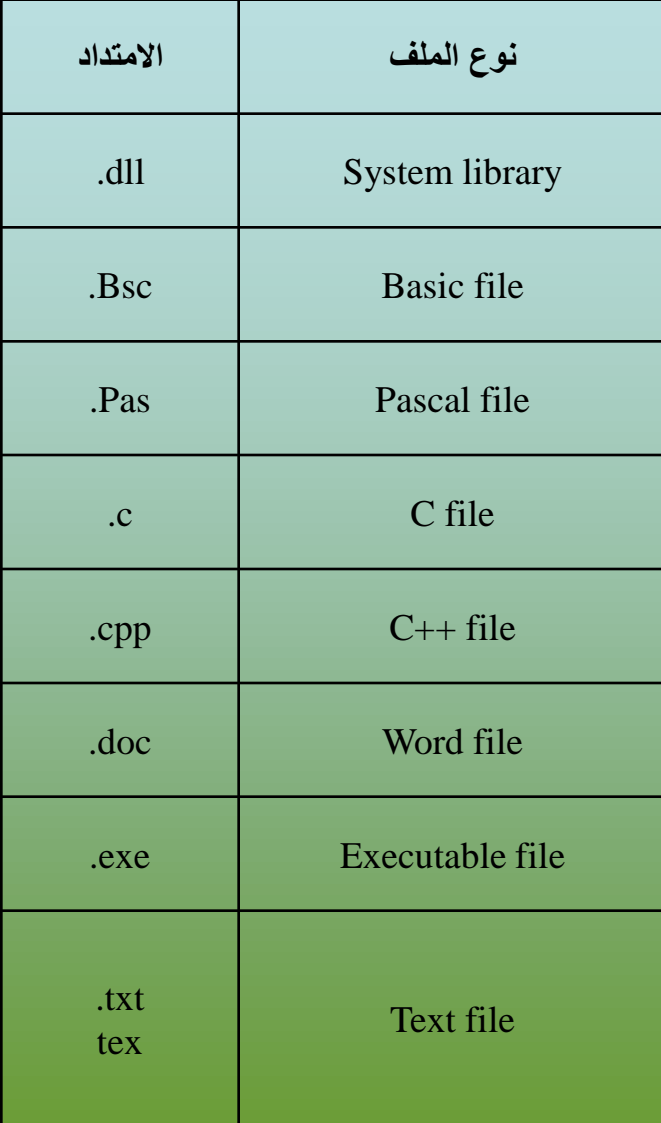

#### **هيكلية الملف ) Structure File ) :**

يمكن بناء الملفات بعدة أساليب مختلفة ، ثلاث أساليب شائعة الاستخدام . المبين في الشكل (12أ) عبارة عن تسلسل غير مهيكل من البايتات . في الواقع ، ال يعرف نظام التشغيل وال يهتم بمحتويات الملف . كل ما يراه هو مجموعة بايتات . يتم تحديد المعنى من قبل برامج المستخدم ، يستخدم كل من Unix و Windowsهذا األسلوب .

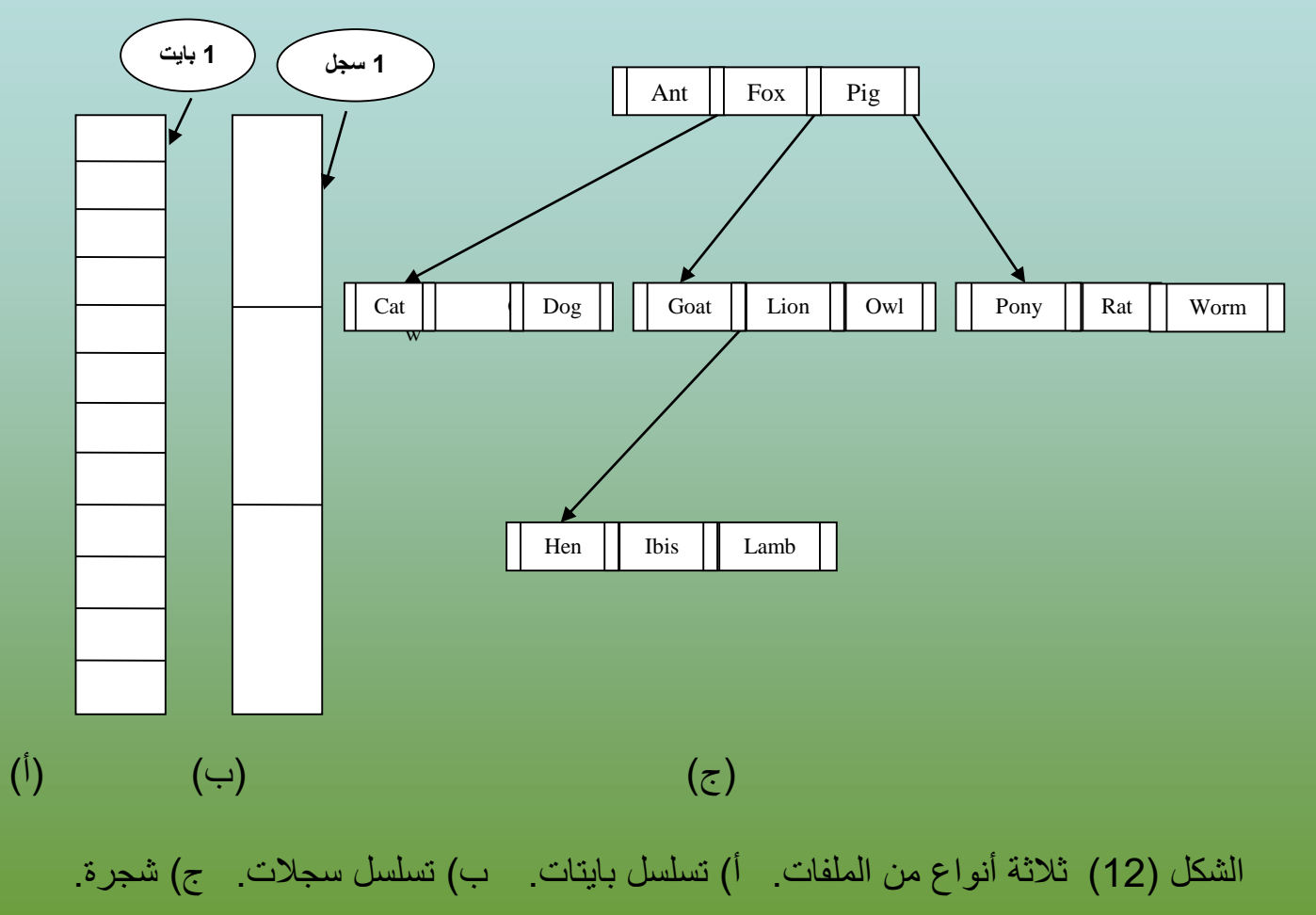

**إن جعل نظام التشغيل يرى الملفات مجرد تسلسل بايتات ال أكثر يعطي المرونة األكبر. تستطيع برامج المستخدم وضع أي شيء تريده في ملفاتها وتسميها بأي طريقة تالئمها.**

**يبين الشكل )12ب( نموذجا أكثر هيكلية. يتألف الملف في هذا النموذج من سلسلة من السجالت الثابتة الحجم ، كل منها لها بنية داخلية معينة . بما أن الملف مكون من تسلسل من السجالت ، فان كل عملية قراءة تقرأ سجال واحدا وكل عملية كتابة تكتب أو تضيف سجال واحدا. ال يوجد نظام عام األغراض يعمل بهذا األسلوب حاليا.**

**يبين الشكل )12ج( النوع الثالث من هيكلية الملفات . يتألف الملف من شجرة سجالت، ال تكون سجالتها متساوية الحجم بالضرورة ، يحوي كل سجل حقل مفتاح )Key )موجود في مكان ثابت من السجل. ترتب الشجرة حسب حقل المفتاح للسماح بالبحث السريع عن مفتاح معين . يمكن الحصول على السجل من خالل مفتاحه دون االهتمام بموقعه الصحيح في الملف. أضف إلى ذلك، يمكن إضافة سجالت جديدة حين يقرر نظام التشغيل .**

## **أنواع الملفات )Types File):**

**العديد من أنظمة التشغيل تدعم أنواعا متعددة من الملفات . مثال ، يملك UNIX و Windows ملفات نظامية وأدلة . يوجد في UNIX أيضا ملفات خاصة . الملفات النظامية )Files Regular )هي الملفات التي تحوي معلومات المستخدم . جميع الملفات في الشكل )12( أعاله هي ملفات نظامية . األدلة )Directories )هي ملفات نظام تقوم بتنظيم هيكلة وبنية نظام الملفات . سنتطرق عليها بعد قليل .**

**الملفات النظامية بشكل عام إما أن تكون ملفات ASCII أو ملفات ثنائية. تتألف ملفات ASCII من أسطر من النص. ينتهي كل سطر في بعض األنظمة برمز الرجوع )return carriage )، وتستخدم بعض األنظمة مثل )-MS DOS )نفس الرمز أعاله أو رموز أخرى . ليس من الضروري أن تكون األسطر متساوية الطول.**

**الميزة الكبرى لملفات ASCII انه يمكن عرضها وطباعتها كما هي ، ويمكن تحريرها بأي محرر نصوص. أما الملفات األخرى هي ملفات ثنائية ، وهذا يعني أنها ليست ملفات ASCII . تعطي طباعة هذه الملفات على الطابعة إخراج غير مفهوم ومليء بالرموز الغريبة والعشوائية . عادة ، تكون البنية الداخلية لهذه الملفات معروفة فقط للبرامج التي تستخدمها.**

**طرائق الوصول للملفات )Access Files):**

**-1 الوصول التسلسلي )Access Sequential):** قدمت أنظمة التشغيل األولى نوعا واحدا فقط من الوصول إلى الملفات ، تستطيع العملية في هذه الأنظمة قراءة جميع البايتات أو السجلات في الملف بالترتيب ، ابتدءا من بداية الملف ، لكنها ال تستطيع اجتياز بعضها وقراءتها بترتيب مختلف. إال انه من الممكن إعادة لف الملف التسلسلي إلى البداية وقراءته مرات ومرات حسب الحاجة .

كانت الملفات التسلسلية مناسبة عندما كان وسط التخزين عبارة عن أشرطة مغناطيسية وليس أقراصا . ولكن بعد ظهور األقراص ظهرت مشكلة الوصول للملفات .

**-2 الوصول العشوائي )Access Random):** عندما بدأ استخدام األقراص لتخزين الملفات، أصبح من الممكن قراءة البايتات أو السجالت من الملف دون ترتيب ، أو الوصول إلى سجل بواسطة المفتاح ، عوضا عن الموقع. تسمى الملفات التي يمكن قراءة بايتاتها أو سجالتها بأي ترتيب بملفات الوصول العشوائي، وهي مطلوبة من قبل العديد من البرامج التطبيقية.

هناك طريقتان لتحديد مكان بدء القراءة. تعتمد الطريقة الأولى على إعطاء كل عملية read المكان الذي يراد القراءة منه. أما الطريقة الثانية فتعتمد على عملية خاصة اسمها seek مهمتها تحديد الموقع الحالي. بعد إجراء seek يمكن قراءة الملف بشكل تسلسلي ابتدءا من الموقع الحالي الجديد .

#### **مواصفات الملفات )Attributes File):**

كل ملف له اسم ويحوي بيانات. بالإضافة إلى ذلك ، تربط جميع أنظمة التشغيل معلومات أخرى بكل ملف، مثل تاريخ ووقت إنشاء الملف وحجم الملف . تسمى هذه المعلومات اإلضافية بسمات ومواصفات الملفف )Attributes ). تختلف الئحة المواصفات بشكل كبير من نظام تشغيل إلى آخر. يبين الجدول )2( بعفض المواصففات الممكنفة ، ولكفن هناك مواصفات أخرى موجودة أيضـا ، لا يوجد أي نظـام حـالي يملك جميـع هذه المواصـفات ، لكن كـلا منهـا يملك بعضها .

**جدول )2( بعض مواصفات الملفات الممكنة**

تتعلق المواصفات األربع األولى بحماية الملف وتحديد من يمكنه الوصول إليه ومن ال يمكنه ذلك . في بعض األنظمة يجب على المستخدم أن يقدم كلمة مرور للوصول إلى الملف ، وفي هذه الحالة يجب أن تكون كلمة المرور من مواصفات الملف .

األعالم عبارة عن بتات أو حقول قصيرة تتحكم أو تفعّل بعض الخصائص المعينة . الملفات المخفية مثال ال تظهر عند سرد جميع الملفات

.

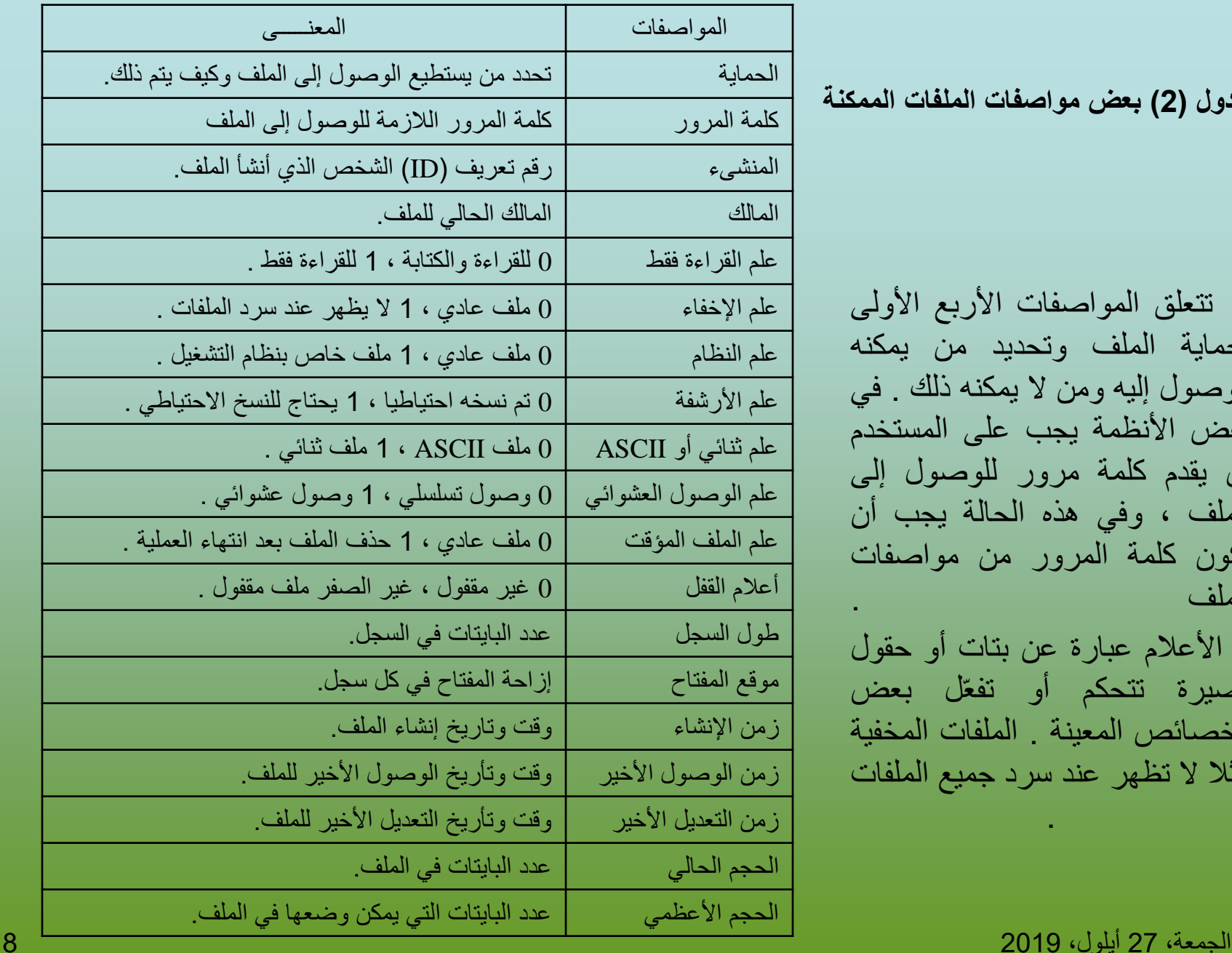

#### **العمليات الممكن تنفيذها على الملفات )Operations Files)**

**أوجدت الملفات لتخزين المعلومات والسماح باسترجاعها الحقاً . تقدم األنظمة المختلفة عمليات مختلفة للسماح بالتخزين واالسترجاع ، ومن العمليات األكثر شيوعاً المتعلقة بالملفات :**

**-1 Create : إنشاء ملف بدون بيانات . الغرض من هذا االستدعاء اإلعالن عن وجود الملف وتحديد بعض مواصفاته .** 

**-2 Delete : عندما يصبح الملف ال حاجة لوجوده ، يجب حذفه لتحرير مساحة القرص. يوجد دائماً استدعاء نظام من أجل هذا الغرض.**

**-3 Open : قبل استخدام ملف ، يجب على العملية أن تفتحه. الغرض من االستدعاء open السماح للنظام بإحضار مواصفات الملف والئحة بعناوين القرص إلى الذاكرة من اجل الوصول السريع في االستدعاءات الالحقة.**

**-4 Close : عند االنتهاء من جميع عمليات الوصول، ال تعود مواصفات الملف والئحة عناوين القرص الزمة، لذلك يجب إغالق الملف لتحرير مساحة الجدول الداخلي المحجوزة من اجله.** 

**-5 Read : قراءة البيانات من الملف. تأتي البيانات عادةً من الموقع الحالي . يجب على المستدعي أن يحدد كمية البيانات التي يحتاجها ويجب أن يقدم المخزن المؤقت الذي ستوضع البيانات فيه.**

Write -6 : كتابة بيانات إلى ملف. تكتب البيانات أيضاً في الموقع الحالي . إذا كان الموقع الحالي هو نهاية الملف ، يزداد حجم الملف. إذا كان **الموقع الحالي في وسط الملف، تتم الكتابة فوق البيانات القديمة والتي تضيع إلى األبد .**

**-7 Append : هذا االستدعاء هو شكل مقيد من Write . ويستطيع الكتابة فقط في نهاية الملف.**

**-8 Seek : تحتاج الملفات ذات الوصول العشوائي إلى طريقة لتحديد المكان الذي ستقرأ منها البيانات .من األساليب الشائعة وجود استدعاء نظام اسمه seek يحرك مؤشر الملف إلى مكان معين في الملف. بعد هذا االستدعاء يمكن قراءة البيانات من هذا الموقع أو كتابتها إليه.**

**-9 attributes Get : تحتاج العمليات غالبا لقراءة مواصفات وسمات ملف للقيام بعملها. مثالً ، يستخدم البرنامج make في نظام UNIX إلدارة تطوير البرمجيات المؤلفة من عدة ملفات مصدرية . عندما يستدعى make ، يفحص أزمان تعديل جميع الملفات المصدرية والملفات الموافقة لها إلجراء أقل عدد ممكن من عمليات الترجمة .**

**-10 attributes Set : بعض المواصفات يمكن تحديدها من قبل المستخدم ويمكن تغييرها بعد إنشاء الملف. يسمح استدعاء النظام هذا بالقيام بهذه العملية .**

**-11 Rename : من الشائع أن يحتاج مستخدم ألن يغير اسم ملف موجود. يسمح هذا االستدعاء بذلك. هذه العملية ليست ضرورية دائما،ً ألنَه من الممكن نسخ الملف إلى ملف جديد باالسم الجديد ثم مسح الملف القديم.**

#### **األدلة والمجلدات )Directories ):**

لتنظيم الملفات، تحوي أنظمة الملفات عادةً أدلة )Directories )أو مجلدات )Folders )، والتي تكون في معظم األنظمة عبارة عن ملفات أيضاً.

**األدلة ذات المستوى الواحد )Directories Level Single ):**

الشكل الأبسط لأنظمة الأدلة هو وجود دليل واحد يحوي جميع الملفات . يدعى هذا الدليل أحياناً بدليل الجذر )Directory Root )، لكن باعتبار أنه الدليل الوحيد ، فإن االسم ال يهم كثيراً . كان شائعا في أنظمة الحواسب الشخصية الأولى ، وذلك لأنه لا يوجد إلاّ مستخدم واحد فقط. يبين الشكل (13) مثالا عن نظام ذي دليل واحد . يحوي الدليل هنا أربعة ملفات . يبين الشكل مالكي الملفات وليس أسماؤها . تتمثل محاسن هذا النموذج في بساطته وقدرته على إيجاد الملفات بسرعة لأنه يوجد فقط مكان واحد للبحث فيه.

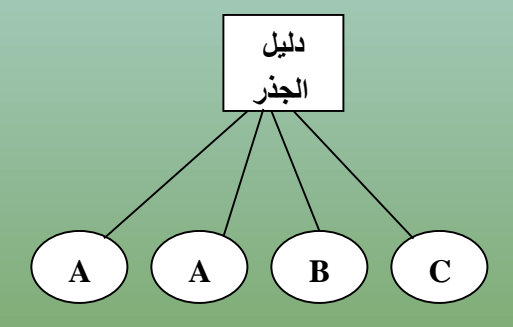

الشكل)13( نظام دليل ذو مستوى واحد يحوي أربعة ملفات، يملكها ثالثة أشخاص A و B و C

المشكلة في وجود دليل واحد فقط في نظام متعدد المستخدمين إن المستخدمين المختلفين قد يستخدمون بالصدفة نفس الأسماء لملفاتهم . فمثلا ، إذا أنشأ المستخدم A ملفا اسمه (mailbox) ثم أنشأ المستخدم B بعد ذلك ملفا اسمه )mailbox )أيضا،ً فان ملف المستخدم B سيكتب فوق ملف المستخدم A . نتيجة لذلك ، لم تعد هذه الطريقة مستخدمة في الأنظمة متعددة المستخدمين.

#### **األدلة ذات المستويين** )**Directories Level Two**)**:**

لتجنب التعار ضات الناتجة عن تسمية مستخدمين مختلفين ملفاتهم بنفس الاسم ، يعطي كل مستخدم دليلاً خاصـاً به. بهذه الطريقة ، ال تتداخل األسماء التي يعطيها احد المستخدمين لملفاته مع أسماء ملفات مستخدم آخر وال يوجد مشكلة في وجود نفس اسم الملف في دليلين مختلفين أو أكثر . يبين الشكل (14) هذا التصميم . يمكن استخدام هذا التصميم مثلا في حاسوب متعدد المستخدمين أو في شبكة صغيرة من الحواسب الشخصية التي تتشارك بمخدم ملفات مشترك عبر شبكة محلية .

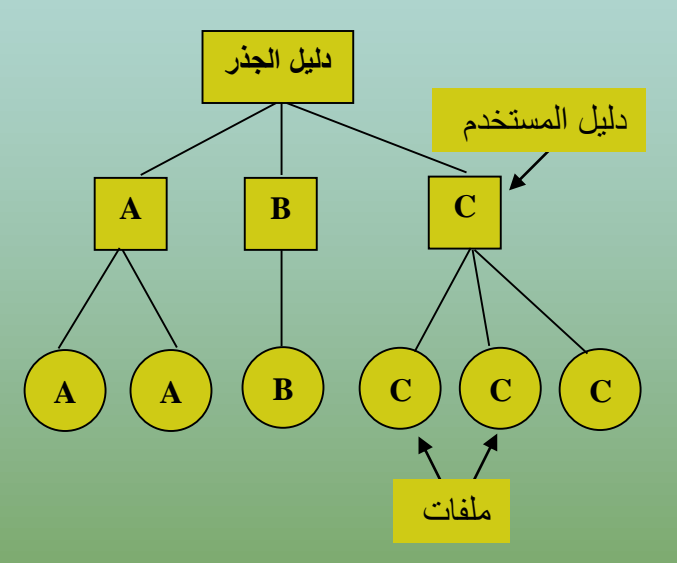

الشكل )14( دليل ذات مستويين تدل الحروف على مالكي الملفات واألدلة

#### **األدلة ذات المستويات التدرجية** )**Directories Level Hierarchical**):

يتخلص نظام الأدلة ذات المستويين من تعارض الأسماء بين المستخدمين لكنه ليس مرضيا للمستخدمين الذين يملكون عددا كبيرا من الملفات. من الشائع أن يرغب المستخدمون بتجميع ملفاتهم ضمن مجموعات منطقية . إن ما نحتاجه هو نظام هرمي تدرجي عام ( أي شجرة من الأدلة ) . بهذه الطريقة، يستطيع كل مستخدم إنشاء أي عدد يريده من الأدلة بحيث يمكنه تجميع الملفات بطريقة طبيعية . يبين الشكل ( 15) هذا الأسلوب.

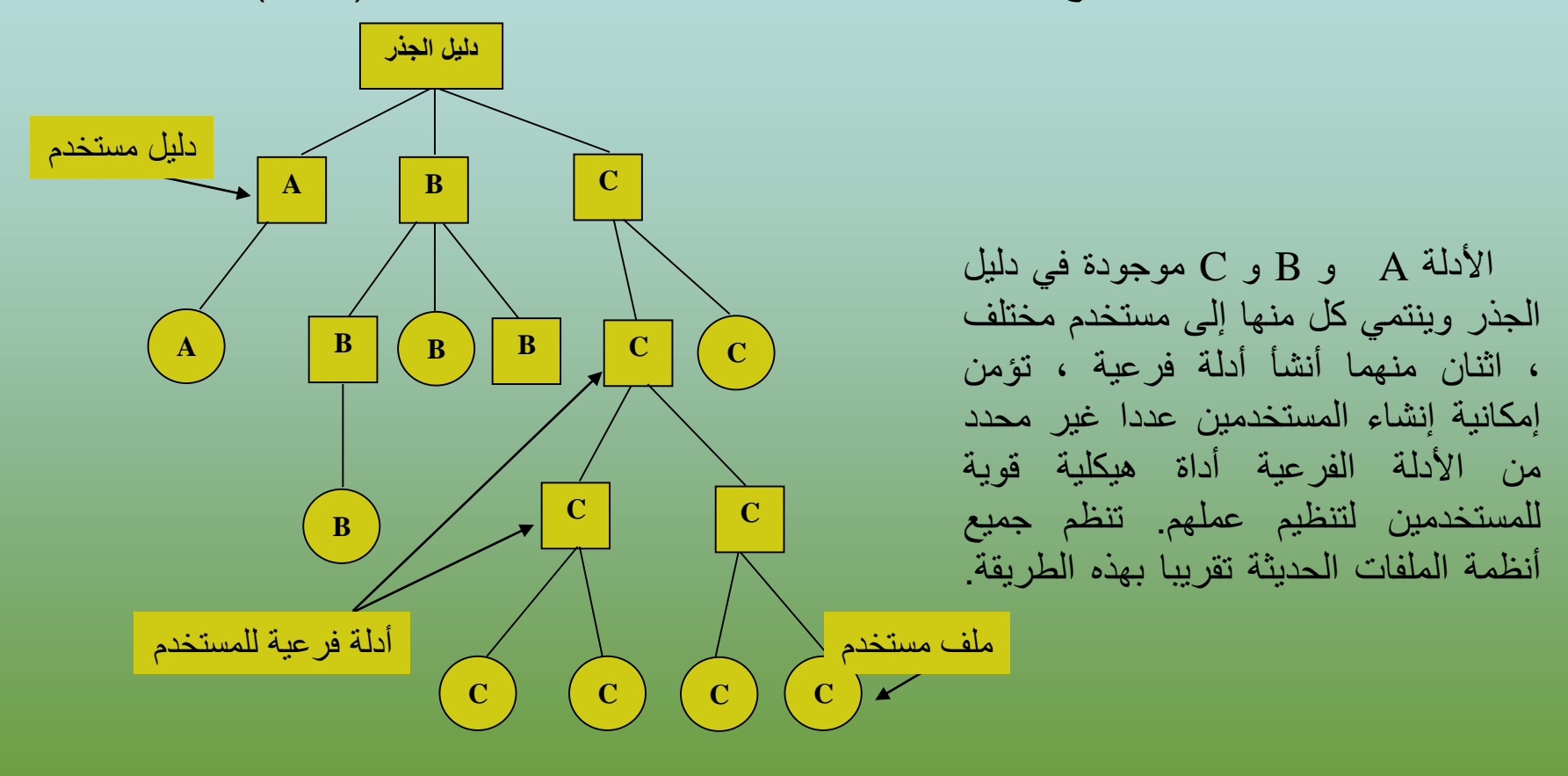

الشكل (15) نظام أدلة تدرجي (هرمي)

## **تسمية الممر الموصل للدليل )Names Path):**

عندما يُنظّم نظام الملفات على شكل شجرة من الأدلة ، نحتاج إلى طريقة ما لتحديد أسماء الملفات. هناك طريقتان شائعتا االستخدام :

#### **:)Absolute Path Name( المطلق المسار -1**

يتم إعطاء اسم مسار يتألف ابتداءاً من دليل الجذر حتى الملف. كمثال عن ذلك نأخذ المسار usr/ast/mailbox/ ويعني أن دليل الجذر يحوي دليلاً فرعياً اسمه usr والذي يحوي بدوره الدليل الفرعي ast والذي يحوي الملف تبدأ أسماء المسارات دائما . تُفصل مكونات المسار في نظام UNIX بالرمز ً mailbox . بدليل الجذر وتكون فريدة ) / ( ، أما في Windowsفيستخدم الرمز ) \ ( وفي نظام التشغيل Dos-Msالرمز ) \ ( أيضاً ونظام MULTICS يستخدم الرمز )> ( . وبالتالي ُيكتب نفس اسم المسار في األنظمة الثالثة كما يلي :

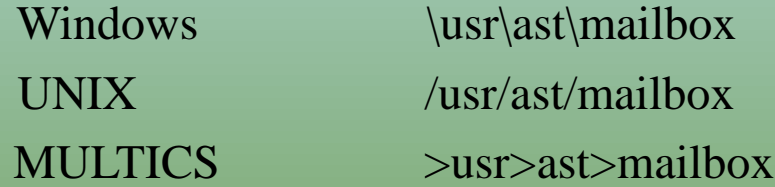

بغض النظر عن الرمز المستخدم إذا كان الحرف األول هو الرمز الفاصل فهذا يعني أن المسار مطلق.

: **)Relative Path Name( النسبي المسار -2**

تستخدم هذه الأسماء بالارتباط مع مفهوم الدليل الحالي (Current Directory) . يستطيع المستخدم أن يحدد دليلاً على انه الدليل الحالي ، وفي هذه الحالة تنسب جميع المسارات التبي لا تبدأ بدليل الجذر إلى الدليل الحالي . مثلاً ، إذا كان الدليل الحالي هو usr/ast/ ، فإن الملف الذي مساره المطلق هو usr/ast/mailbox/ يمكن الإشارة إليـه ببساطة باالسم mailbox . بعبارة أخرى، يعتبر أمر UNIX التالي:

cp /usr/ast/mailbox /usr/ast/mailbox.bak

واألمر :

cp mailbox mailbox.bak

متكافئين تماماً إذا كان الدليل الحالي هوusr/ast/ . يعتبر المسار النسبي عادةً أنسب ، لأنه أقصر ويقوم بنفس عمل المسار المطلق .

## **عمليات األدلة )Operations Directory):**

Create -1 إنشاء دليل <sub>.</sub> ويكون فارغاً إلاّ من النقطة والنقطتين ، حيث توضعان تلقائياً من قبل النظــام ( وفي حالات أخرى من قبل البرنامج mkdir) .

Delete -2 حذف دليل <sub>.</sub> يمكن حذف الأدلة الفار غة فقط. يعتبر الدليل الذي يحوي النقطة والنقطتين فقط دليلاً فار غاً حيث لا يمكن حذف النقاط.

-3 Opendir التمكن من قراءة دليل، مثالً ، لعرض جميع الملفات في دليل ، يقوم البرنامج بفتح الدليل لقراءة أسماء جميع الملفات التي يحتويها. قبل التمكن من قراءة دليل ، يجب أن يفتح أولاً، وهذا يشبه فتح الملف وقراءته.

-4 Closedir بعد قراءة دليل ، يجب أن يغلق لتحرير المساحة المحجوزة له .

-5 Readdir يعيد هذا االستدعاء العنصر التالي في دليل مفتوح . سابقا،ً كان من الممكن قراءة األدلة باستخدام استدعاء النظام read ، لكن هذه الطريقة تعاني من سيئة تتمثل في اضطرار المبرمج لتعلم البنية الداخلية لألدلة والتعامل معها. على العكس من ذلك، يعيد readdir دائماً عنصراً واحداً . بغض النظر عن بنى األدلة المتعددة الممكن استخدامها.

-6 Rename تشبه األدلة الملفات في كثير من النواحي ويمكن إعادة تسمية األدلة بنفس طريقة الملفات تماما.ً

-7 Link الربط عبارة عن تقنية تسمح بظهور الملف في أكثر من دليل واحد. يحدد استدعاء النظام هذا ملفاً موجوداً وأسم مسار، وينشىء وصلة بين الملف والمسار المحدد. بهذه الطريقة، يظهر نفس الملف في أدلة متعددة. يسمى هذا النـوع من الوصـالت التي تتبَـع عدد ملفات الأدلـة التي تشير إلى نفس الملف باسم الوصلة الصلبة (Hard Link) .

في دليل واحد فقط )الحالة العادية( فإنه يحذف من -8 Unlink إزالة ملف من دليل. إذا كان الملف الذي سيزال ارتباطه موجوداً نظام الملفات. أما إذا كان موجودا في عدة أدلة ، فإن اسم المسار المحدد هو الذي سيزال، وتبقى األسماء الباقية.

#### **مالحظة:**

االستدعاءات أعاله مأخوذة من نظام UNIX وتختلف األنظمة فيما بينها في هذه االستدعاءات.

## اسئلة اختبارية:

س:1 لماذا نظام التشغيل DOS ال يميز بين اسماء الملفات التالية : class , CLass , CLASS

س:2 ماذا يعني وجود اكثر من امتداد في تسمية الملفات في نظام Unix ؟ مع اعطاء مثال السم ملف في النظام اعاله .

س3: ما هو الفرق في هيكلية الملف بين اسلوب (تسلسل بايتات) واسلوب (تسلسل سجلات) ؟

س:4 عدد مستويات االدلة ؟

س:5 ما هي انواع المسارات في نظام الملفات وبشكل عام لجميع نظم التشغيل معززا االجابة بامثلة ؟